#### UNIVERSITY OF TORONTO FACULTY OF APPLIED SCIENCE AND ENGINEERING

#### FINAL EXAMINATION, December 2014

#### DURATION:  $2\frac{1}{2}$  hours

#### CSC 180 H1F — Introduction to Computer Programming

Calculator Type: None Exam Type: D

Aids allowed: reference sheet distributed with the exam Examiner(s): M. Guerzhoy

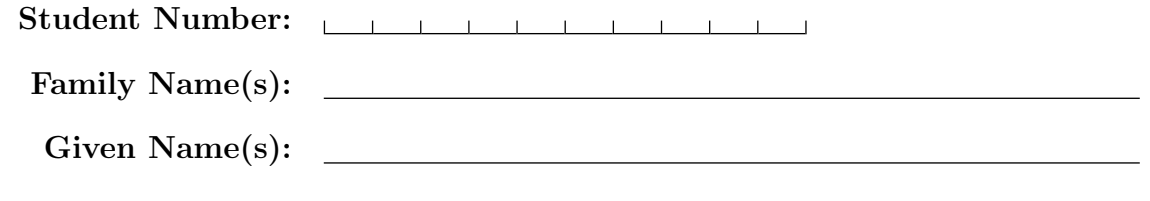

Do **not** turn this page until you have received the signal to start. In the meantime, please read the instructions below carefully.

This final examination paper consists of 9 questions on 24 pages (including this one), printed on both sides of the paper. When you receive the signal to start, please make sure that your copy is complete, fill in the identification section above, and write your student number where indicated at the bottom of every odd-numbered page (except page 1).

Answer each question directly on this paper, in the space provided, and use the reverse side of the previous page for rough work. If you need more space for one of your solutions, use the reverse side of a page or the pages at the end of the exam and indicate clearly the part of your work that should be marked.

Write up your solutions carefully! In particular, use notation and terminology correctly and explain what you are trying to do—part marks will be given for showing that you know the general structure of an answer, even if your solution is incomplete.

When writing code, assume all input is valid unless otherwise indicated (i.e., do not waste time writing code to error-check). Comments and docstrings are not required except where indicated, although they may help us mark your answers. They may also be worth part marks if you cannot figure out how to complete your code, but completed some part of it.

A mark of at least 40% (after adjustment, if there is an adjustment) on this exam is required to obtain a passing grade in the course.

MARKING GUIDE

# 1:  $\frac{1}{2}$  /15  $# 2:$  /15  $#3:$  /15  $#4:$  / 8  $# 5:$  7 # 6:  $\frac{12}{2}$ # 7:  $\frac{1}{4}$  / 4  $# 8: 8$ # 9:  $\_\_\_\_$  6  $\text{TOTAL:}$  /90

Page 1 of 24  $Good \; Luckily$  over...

### Question 1. [15 MARKS]

Write a function with the signature most\_productive\_elf(toys\_produced) which takes in a dictionary toys\_produced whose keys are names of elves and whose values are the numbers of toys that each elf produced. The function should return the name of the elf who produced the most toys. For example, if toys0 is {"Bob":4000, "Gloria":7000, "Hugo":6000, "Grumbles":42}, most\_productive\_elf(toys0) should return "Gloria". Assume that no two elves produce equal numbers of toys.

## Question 2. [15 MARKS]

#### Part  $(a)$  [12 MARKS]

Write a function with the signature  $two\_smallest(L)$  which takes in a list of ints L, and returns a list with the two smallest elements of L, with the second-smallest element first and the smallest element second. You can assume that all the elements of L are different from each other, and that L contains more than one element. For example, two\_smallest([5, 3, 10, 4]) should return [4, 3], since 3 and 4 are the smallest elements of L, and  $4 > 3$ . This function can have any runtime complexity you like.

#### Part (b) [3 MARKS]

What is the runtime complexity of the function you wrote in Part (a)? Explain how you got your answer to this subquestion.

#### Question 3. [15 MARKS]

A matrix can be represented using a list of sublists of equal lengths, with each sublist representing a row in the matrix. For example, the matrix

 $\begin{bmatrix} 1 & 2 & 3 & 4 \end{bmatrix}$  $\begin{bmatrix} 5 & 0 & 5 & 0 \\ c & 7 & 0 & 0 \end{bmatrix}$  $\begin{bmatrix} 6 & 7 & 8 & 9 \end{bmatrix}$ 

can be represented as:

M0 = [ [1, 2, 3, 4], [5, 0, 5, 0], [6, 7, 8, 9]]

Write a function with the signature  $largest_{col\_sum(M)}$  which takes in a list of lists M which represents a matrix in the format outlined above, and returns the sum of the column in the matrix whose sum is the largest. For example, in the matrix  $\text{M0}$  above, the third column has the largest sum:  $(3 + 5 + 8 = 16)$ . So largest\_col\_sum(M0) should return 16.

### Question 4. [8 MARKS]

Each of the subquestions in this question contains a piece of code. Treat each piece of code independently (*i.e.*, code in one question is not related to code in another), and write the expected output for each piece of code. If the code produces an error, write down the output that the code prints before the error is encountered, and then write "ERROR." You do not have to specify what kind of error it is.

```
Part (a) [2 MARKS
def f(n):
  n = 5m = 2f(m)print(m)
Part (b) [2 MARKS]
L = [[1, 2], 3]M = L[:]M[0][1] = 5M[1] = 5print(L)
Part (c) [2 MARKS]
def f(d):
  d1 = {}for k in d:
    d1[k] = d[k]return d1
d = \{1: [[1, 2]], 0: [[3, 4]]\}d1 = f(d)d1[0][0][0] = 5
print(d[0])
Part (d) [2 MARKS]
s = "HO HO HO"
su = ss = "Merry Christmas!"
print(su)
```
## Question 5. [7 MARKS]

The left-hand column in the table below contains different pieces of code that work with list L, string s and integer n. In the right-hand column, give the asymptotic tight upper bound on the worst-case runtime complexity of each piece of code, using Big-Oh notation.

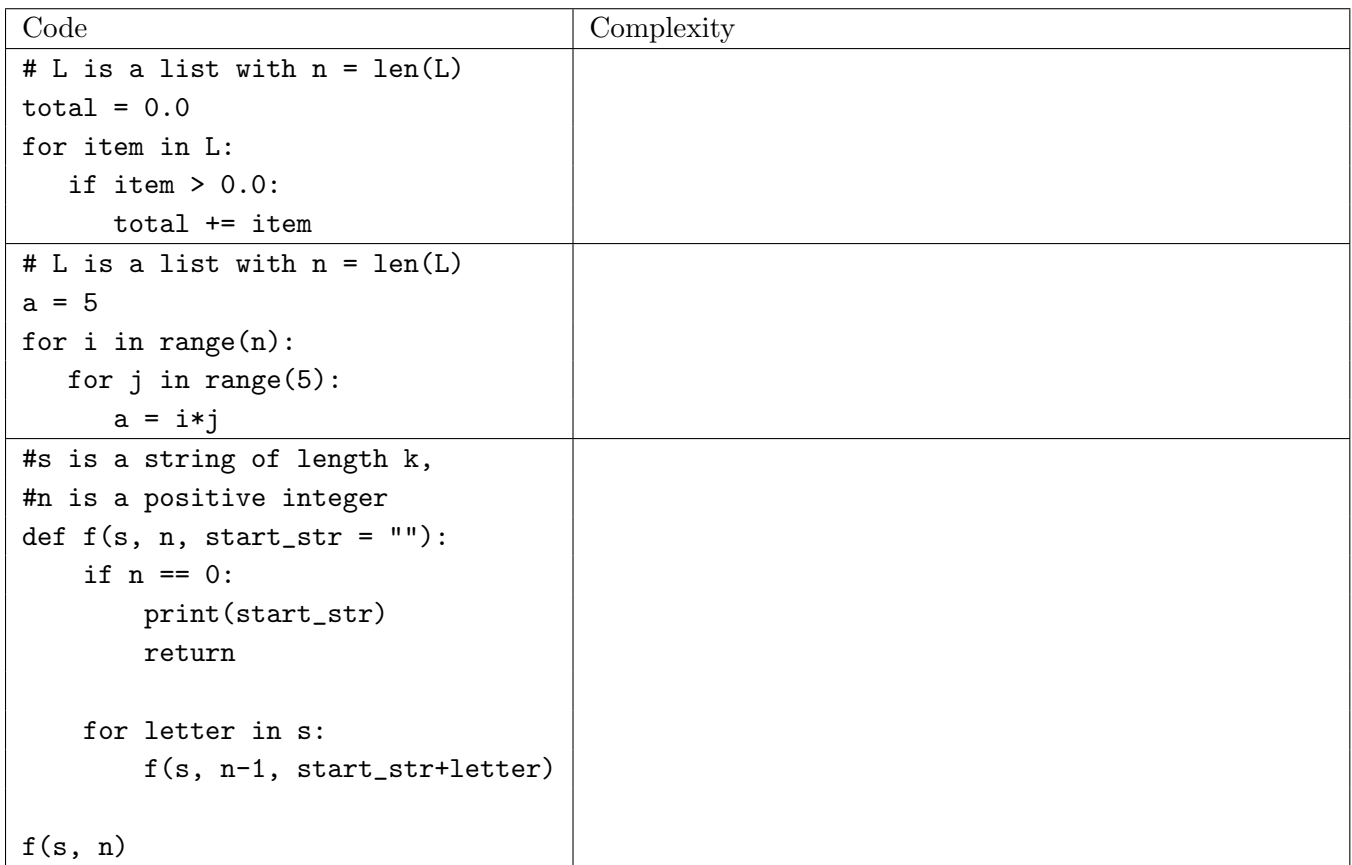

## Question 6. [12 MARKS]

Without using for- or while- loops, write a function with the signature filter\_out\_odds(L) which takes in a list L of integers, and returns a new list that contains only the even integers in L, in the same order as in L. For example, filter\_out\_odds([5, -2, 4, 0, 3, 7, 8]) should return [-2, 4, 0, 8]. Non-recursive solutions will earn at most 3 marks.

## Question 7. [4 MARKS]

Concisely and precisely state what  $f(s, L)$  returns for a string s and a list of strings L. Suggestion: look at Question 8 before answering this question.

```
def elem_in_elems(L, e):
    for sub in L:
        if e in sub:
            return True
    return False
def f(s, L):
    #s is a string, L is a list of strings
    res = [s]for e in L:
        if not elem_in_elems(res, e):
            continue
        prev\_res = res[:]res = []
        for sub_res in prev_res:
            split_list = sub_res.split(e)
            for i in range(len(split_list)-1):
                res.extend([split_list[i], e])
            res.append(split_list[-1])
```
return res

Answer:

#### Question 8. [8 MARKS]

Write a function with the signature  $ev(exp)$  that takes in a string containing an expression of the form "<int\_1><operation\_1><int\_2><operation\_2><int\_3><operation\_3>...<int\_k>" and returns the value of that expression. For example,

ev("10") should return 10

ev("10+2") should return 12

ev("14-3\*2") should return 8

Assume expr is a valid non-empty expression. Assume  $\text{sin } 1$ ,  $\text{sin } 2$ , ...,  $\text{sin } k$  can only be positive integers, and the operations can only be "+", "-", or "\*" (there is no division). Solutions that use eval and/or exec will not earn any marks.

Hint: the function f from Question 7 is actually a present from Santa. You are allowed (but not required) to call it in this question, and it can make your life easier.

For this question only, you will earn 1 mark for answering "I don't know." Attempts at a solution where progress towards a correct answer was not made will earn 0 marks.

# Question 9. [6 MARKS]

Part  $(a)$  [3 MARKS]

State clearly and concisely what mystery(L, e) returns for a list L and an integer e.

```
def mystery(L, e, i = 0, j = None):
    if j == None or j > len(L):
        j = len(L)if i == j:
        return False
    if i == j-1:
        return L[i] == efor k in range(i, j, (j-i)/(2):
        if mystery(L, e, k, k + (j-i)/(2):
            return True
    return False
Answer:
```
Part  $(b)$  [3 MARKS]

What is the tight asymptotic upper bound on the worst-case runtime complexity of mystery(L) where n = len(L)? Use Big-Oh notation. Explain how you got your answer to this subquestion. You may assume that the runtime of mystery() is proportional to the number of comparison operations performed.

# Extra space for solutions

# Extra space for solutions

### PLEASE WRITE NOTHING ON THIS PAGE